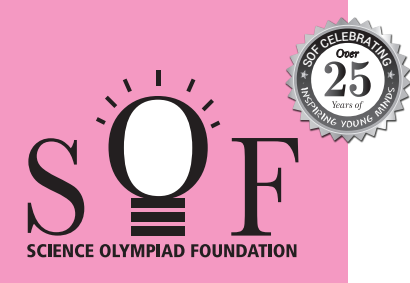

## **SAMPLE PAPER SYLLABUS 2024-25** CLASS

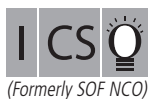

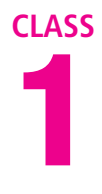

Г

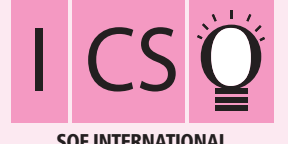

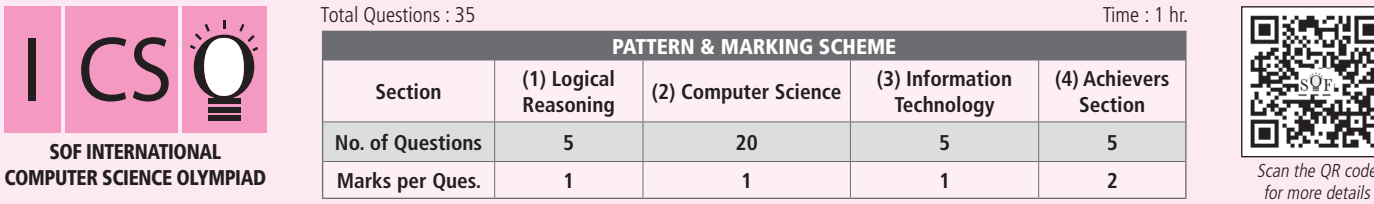

## **SYLLABUS**

**Section – 1 :** Patterns, Odd One Out, Measuring Units, Geometrical Shapes, Spatial Understanding, Grouping, Analogy, Ranking Test, Problems based on Figures. **Section – 2 :** Introduction to Computers, Parts of Computer, Uses of Computer, Keys and Keyboard, Computer Mouse, Starting and Shutting Down the Computer, Introduction to MS-Paint.

**Section – 3 :** IT Gadgets, Devices, Apps, Computerization, and other Developments in the Field of IT.

**Section – 4 :** Higher Order Thinking Questions - Syllabus as per Sections 2 and 3.

**Questions are based on Windows 10.**

## **LOGICAL REASONING 1.** Find the missing number in the given number pattern. **20 17 14 ? 8** (A) 11 (B) 13 (C) 12 (D) 10 **2.** Select the odd one out. (A) **5 + 3** (B) **6 + 2** (C) **4 + 6** (D) **7 + 1 3.** Which of the following is the heaviest?  $(A)$  (B) (B) (B) (C) (C) (B) (D) **COMPUTER SCIENCE 4.** Which of the following is the longest key on the keyboard? (A) Delete (B) Spacebar (C) Enter (D) Ctrl **5.** Using computer keyboard, you can do (A) Typing (B) Clicking (C) Hitting (D) Pushing **6.** A computer is a machine which helps us to \_\_\_\_\_\_\_\_\_\_\_\_\_\_\_\_\_\_\_\_\_\_\_\_\_\_\_\_\_\_\_\_\_\_ (A) Play games (B) Watch movies (C) Listen to music (D) All of these

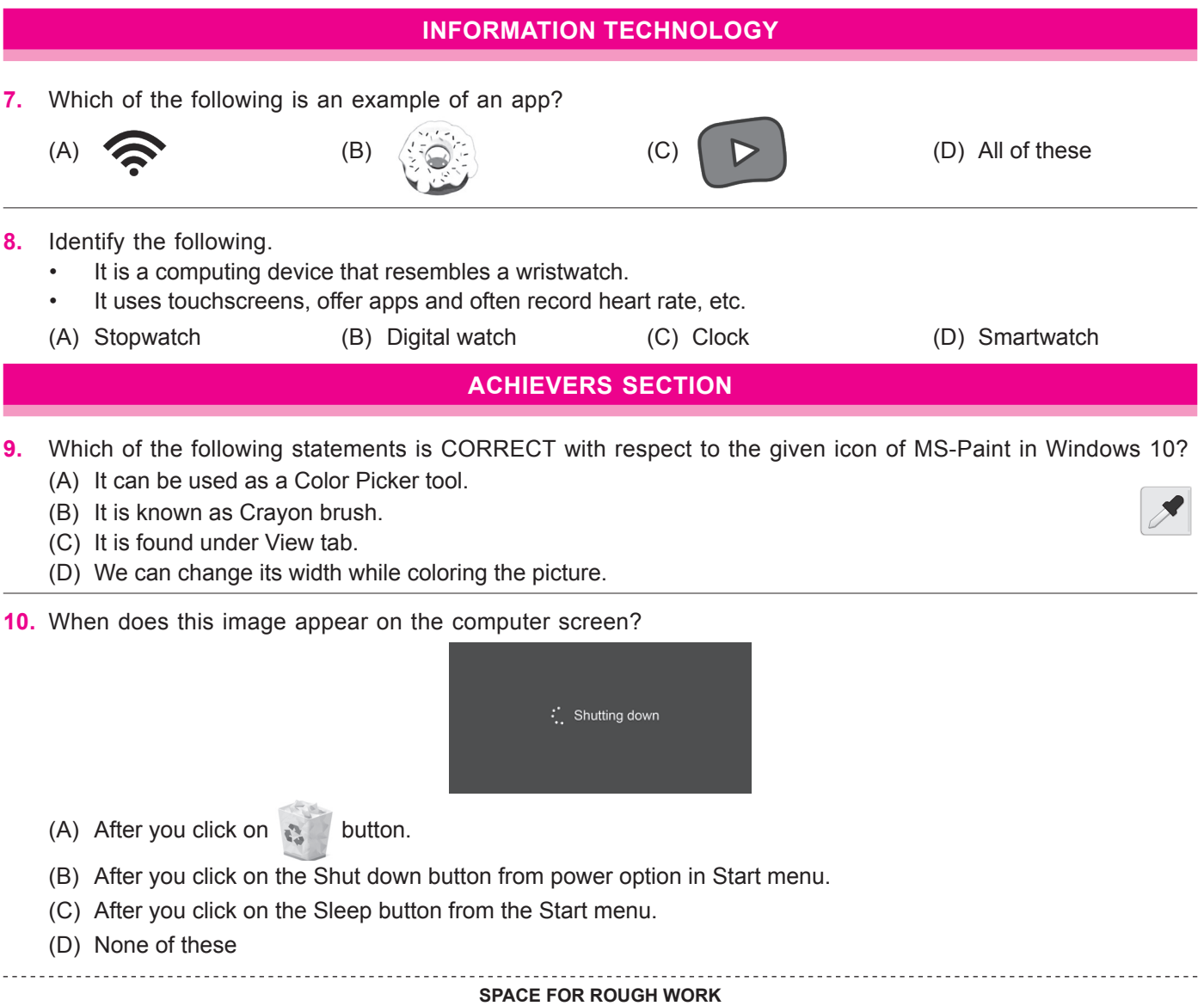

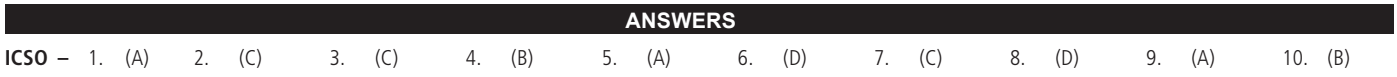